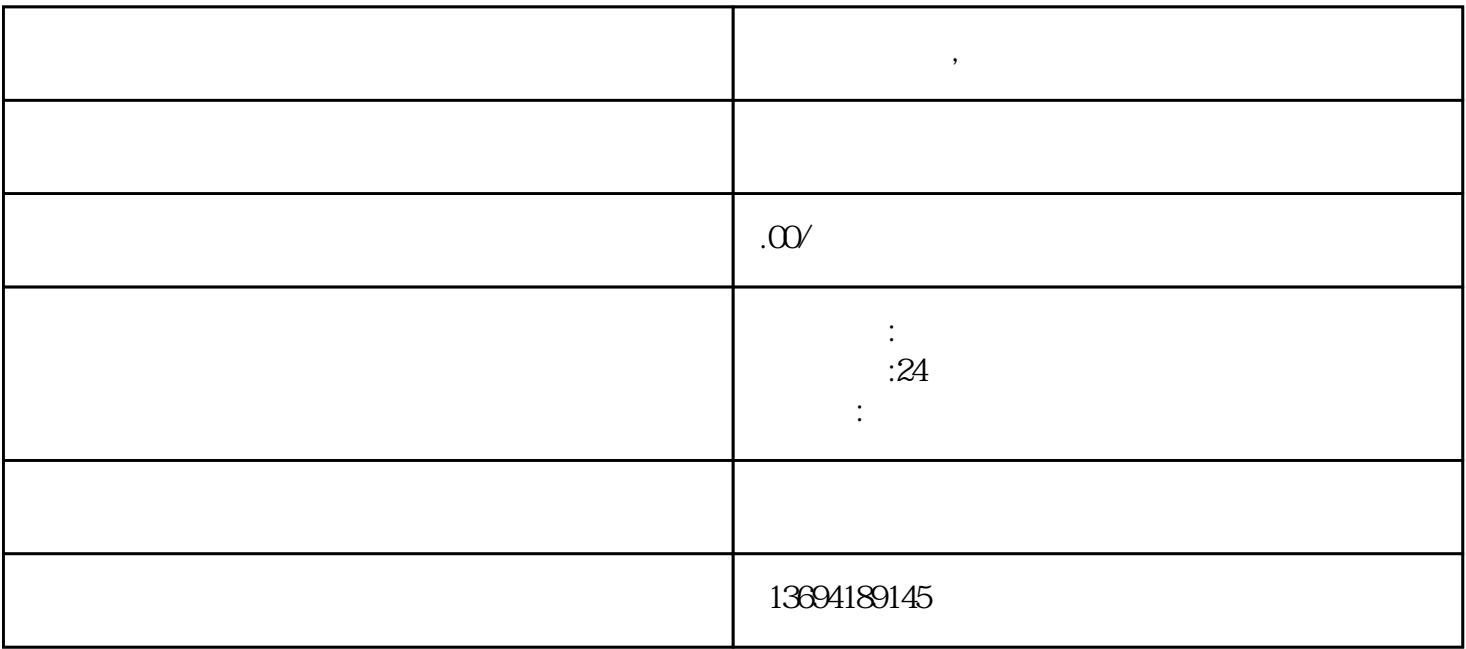

**微信投票钻石,微信投票怎么投不了**